## **I GRAFICI**

Con Excel possiamo realizzare anche svariati grafici: areogrammi (grafici a torta), istogrammi, diagrammi cartesiani, ecc.

Possiamo, per esempio, rappresentare i grafici che rappresentano la legge della proporzionalità diretta e inversa.

Supponiamo di considerare la seguente tabella che riporta i valori relativi a due grandezze (lato di un esagono e suo perimetro) legate tra loro da una proporzionalità diretta e riportala su un foglio di Excel:

**H6**  $\mathbf{v}$  (m  $f_x$ D  $\mathsf A$  $\overline{B}$  $\mathsf{C}$ 1 lato perimetro  $\overline{2}$  $\mathbf 0$ 0 3  $\mathbf{1}$ 6  $\overline{4}$ 12  $\overline{2}$  $\overline{5}$ 18 3 4 24  $6\phantom{a}$  $\overline{7}$ 5 30 8 36 6 9  $\overline{7}$ 42 8 48  $10<sup>°</sup>$ 

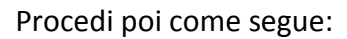

- Seleziona la tabella quindi clicca: *Inserisci grafico a dispersione* (con linee smussate)

Compare il grafico: una semiretta uscente dall'origine degli assi.

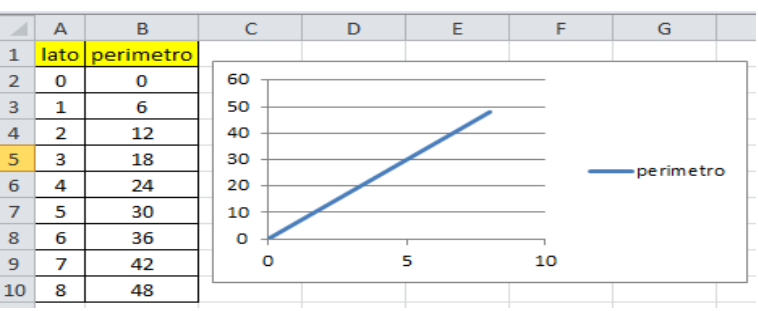

Nello stesso modo possiamo considerare una tabella che riporta i valori relativi a due grandezze legate tra loro da una proporzionalità inversa

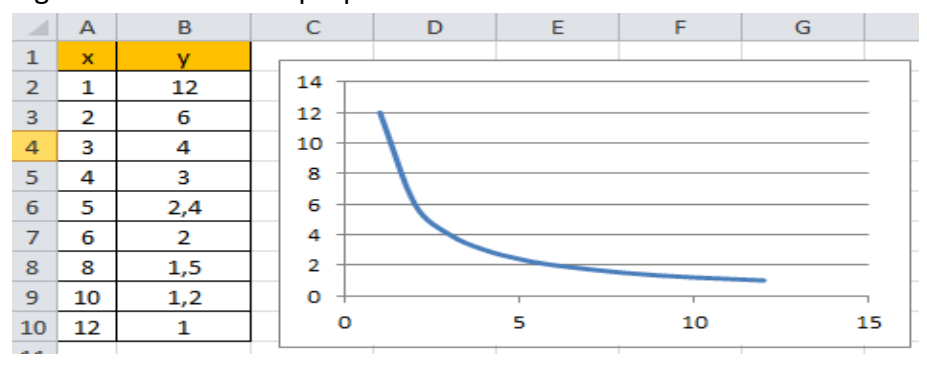

×

 $\mathbf{1}$ 

 $\overline{2}$ 

 $\overline{\mathbf{3}}$ 

 $\overline{a}$ 

 $\overline{\mathbf{5}}$ 

6

 $\overline{7}$ 

 $\mathbf{R}$ 

 $\overline{9}$ 

Esercizi:

1. Traccia il grafico delle seguenti rette:

 $y = 3x$   $y = 5x$   $y = 10x$   $y = -7x$   $y = -2x$ cosa noti? Qual è l'inclinazione delle rette ottenute? Da cosa dipende tale inclinazione? Per quali quadranti passano le rette?

2. Traccia il grafico delle seguenti rette:

 $y = x + 3$   $y = 2x + 1$   $y = -x - 5$   $y = -6x - 1$ cosa noti? Per quali quadranti passano le rette? Dove intersecano l'asse delle y?

3. Traccia sullo stesso grafico le seguenti coppie di rette:

a) 
$$
y = 2x + 4
$$
  
b)  $y = 3x + 1$   
e  $y = -\frac{1}{3}x - 3$ 

cosa noti? Qual è la posizione reciproca delle due rette?